# GOVERNMENT OF INDIA MINISTRY OF RURAL DEVELOPMENT DEPARTMENT OF RURAL DEVELOPMENT

# **RAJYA SABHA UNSTARRED QUESTION NO. 2376**  TO BE ANSWERED ON 13.03.2020

### **HOUSEHOLDS COVERED UNDER DEEN DAYAL ANTYODAYA YOJANA**

#### **2376. SHRI DEREK O' BRIEN:**

Will the Minister of **RURAL DEVELOPMENT** be pleased to state:

- (a) the number of households covered under the Deen Dayal Antyodaya Yojana National Rural Livelihoods Mission (DAYNRLM), in the last five years, the details thereof;
- (b) the number of people who have been mobilized into Self Help Groups (SHGs) under DAY-NRLM, in the last five years, the details thereof;
- (c) the percentage of women mobilized into SHGs under DAY-NRLM, in the last five years, the details thereof; and
- (d) the details of finance accessed by such SHGs in the last 5 years and whether there have been cases of loan denial in the last five years for SHGs, the details thereof?

### **ANSWER MINISTER OF RURAL DEVELOPMENT (SHRI NARENDRA SINGH TOMAR)**

(a) to (c) Deendayal Antyodaya Yojana - National Rural Livelihoods Mission (DAY-NRLM) is a centrally sponsored programme that aims at eliminating rural poverty through promotion of multiple livelihoods for each rural poor household. The Mission seeks to reach out to 8-10 crore rural poor households (using SECC data and process of Participatory Identification of Poor) by 2023-24. In the last 5 years (starting from April 2015 to January 2020), a total of 3.93 crore women from rural households have been mobilised into 35.20 lakh Self Help Groups (SHGs). Details are given below:-

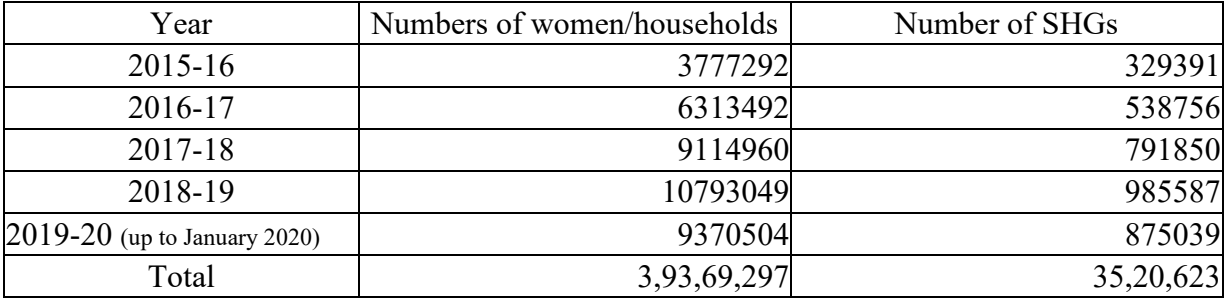

(d) DAY-NRLM provides Revolving Fund (RF) up to Rs.10,000 to 15,000 per SHG and Community Investment Fund (CIF) up to Rs.2.50 lakh per SHG. DAY-NRLM also facilitates credit linking of SHGs with banks to support their economic activities. Details are given in the below table:

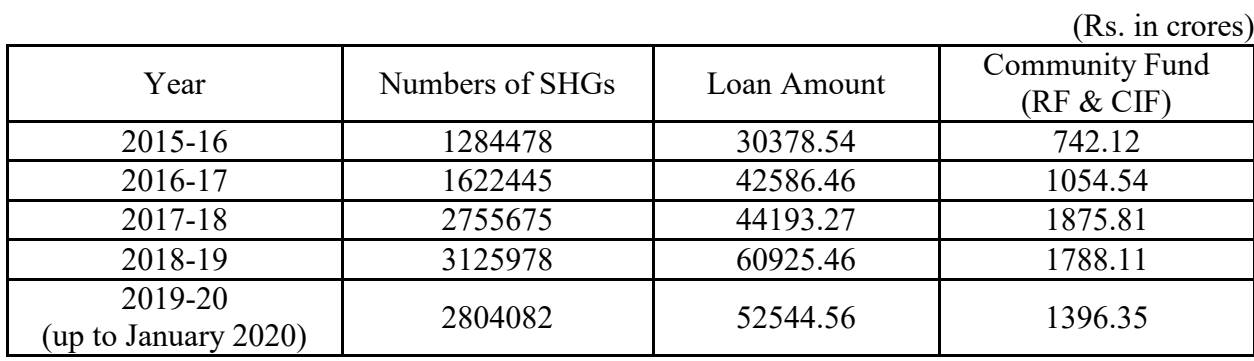

However, data is not centrally maintained on the cases of loan denial to the SHGs.

\*\*\*\*\*\*\*\*